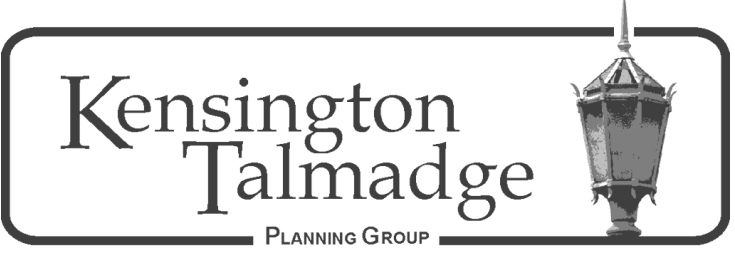

P.O. Box 16391, San Diego CA 92176 [www.ktpg.org](http://www.ktpg.org/)

# NOTICE OF PUBLIC MEETING

June 9, 2021 - Wednesday at 6:30 PM Online Meeting Using the Zoom Platform Please see instructions at the end of the Agenda

# I **Parliamentary Items** (6:30 – 10 min)

- a. Call to Order, Roll Call and Introductions
- b. Modifications to and Adoption of the Agenda (Additions/Deletions to Agenda)
- c. Approval of Minutes Minutes from prior meeting(s)
- d. Treasurer's Report Report from prior month(s)

# II **Community Forum/Non-Agenda Public Comment** (6:40 – 20 min)

**Community Forum** – Members of the public are given the opportunity to bring forward and discuss items of community concern to representatives from Councilmember Elo's office, or any other government representatives in attendance. This forum is designed as a Q&A opportunity to discuss items of community concern that are not on the agenda.

**Non-Agenda Public Comment** – Members of the public are given the opportunity to comment on items under the purview of the KTPG, but not otherwise on the agenda. This is an opportunity for comment only, and further discussion by the board or the public is not appropriate. Individual comments limited to 2 min each; 20 minutes in total.

## III **Non-subcommittee Items** (7:00 – 30 min)

Action Item: Support/Not Support the proposed planning area boundary change between College Area and Kensington-Talmadge. This action will conclude a process begun August 10, 2016 when the planning group approved a resolution to begin discussions on a boundary change with the College Area. The proposal would recommend to the City a change to the eastern and northeastern planning area boundary from its current location on the ridge crest on the south side of Montezuma Road, northward to the road centerline, and from the ridge crest between 51<sup>st</sup> St/Contour Drive and Collwood Boulevard, eastward to the Collwood Boulevard centerline, as well as eastward to the centerline of the intersection at  $54<sup>th</sup>$  St and El Cajon Boulevard at the very south east of the planning area. (D. Moty – 30 min)

# IV **KTPG Liaison/Committee Reports** (7:30 – 15 min)

a. Historic Resources Division 45 year review liaison – D. Moty

Review of previous month's recommendations to the Historic Resources Division.

b. Community Planners Committee – D. Sharpe

Meetings are the fourth  $(4<sup>th</sup>)$  Tuesday of each month, times and locations vary.

c. Talmadge Maintenance Assessment District – B. Helmich

Meets the fourth  $(4<sup>th</sup>)$  Tuesday of each month @6:30 pm (check [www.talmadge.org](http://www.talmadge.org/) for location).

d. Board Member updates regarding other groups/organizations relevant to the KTPG area.

#### V **Possible Agenda for the next or future KTPG Meeting(s)** July 14, 2021

Update on the El Cajon Boulevard facing portion of the project under construction on the 4300 block between Fairmount  $& 44<sup>th</sup>$  Street.

#### VI **Adjournment** – 7:45 PM

Agenda times are strictly adhered to, and can only be altered by the Chair and/or a vote of the KTPG Board. All meetings are to end at 8:30 PM, unless the KTPG Board votes to extend the time, or the agenda sets a later time. Items may be heard before, on, or after listed times. If you would like to receive agendas via email, go to<https://www.sandiego.gov/e-notices> and sign up for the appropriate notices. This information is available in alternative formats. To request an alternative format (sign language, oral interpreter or an Assistive Listening Device) for the meeting call (619) 533-3650 at least five (5) working days prior to the meeting. If you have questions concerning the KTPG please express them at the meeting or contact the KTPG at P.O. Box 16391, San Diego, CA 92176. You may contact the KTPG Chair, David Moty, at kentalpc@yahoo.com or City of San Diego Community Planner Nathen Causman at 619-236- 7225 or at [NCausman@sandiego.gov](file:///C:/Users/David/Documents/KTPG%20Chair%20Folder/KTPG%20Agendas/2021/NCausman@sandiego.gov)

#### **INSTRUCTIONS FOR PARTICIPATING IN THE KENSINGTON TALMADGE PLANNING GROUP (KTPG) LIVE WEBINAR via ZOOM PLATFORM**

Topic: KTPG Planning Group Meeting Time: June 9, 2021, 6:30pm

## CLICK BELOW TO JOIN THE KTPG MEETING [https://us02web.zoom.us/j/81930398318?pwd=Y215RnJrenIrbFlpZmZKQUZ5dlZadz09](https://www.google.com/url?q=https://us02web.zoom.us/j/81930398318?pwd%3DY215RnJrenIrbFlpZmZKQUZ5dlZadz09&sa=D&source=calendar&usd=2&usg=AOvVaw3zhsELKXbWMRPtAgIPD8Zo)

Meeting ID: 819 3039 8318 Passcode: 223516

One tap mobile: +16699009128,,81930398318#,,,,\*223516# US (San Jose) +12532158782,,81930398318#,,,,\*223516# US (Tacoma)

Find your local number: [https://us02web.zoom.us/u/kcylkaEs4](https://www.google.com/url?q=https://us02web.zoom.us/u/kcylkaEs4&sa=D&source=calendar&usd=2&usg=AOvVaw3dXHof0sXHhwuIupxxklnR)

Dial by your location:

- +1 669 900 9128 US (San Jose)
- +1 253 215 8782 US (Tacoma)
- +1 346 248 7799 US (Houston)
- +1 646 558 8656 US (New York)
- +1 301 715 8592 US (Washington D.C)
- +1 312 626 6799 US (Chicago)

The Zoom application:

- Downloading the Zoom application onto your device provides the best results. You can register for free.
- If you are unable to download and run the Zoom application for this meeting, you can choose "join from your web browser" upon joining the meeting. This does not require downloading any plugins or software. Google Chrome is the recommended web browser.
- The Participants button is at the bottom center of the Zoom video screen. Use this button to get both a list of participants and to expose the "Raise Hands" feature at the bottom.

Join the webinar at the scheduled time:

- Meeting participants will initially be admitted into the meeting "waiting room." The chair or staff will move participants from there to the meeting itself.
- When you enter the meeting, all participants will be muted unless otherwise directed by the chair.
- Leave your device muted during the meeting. This helps keep extraneous background sounds from interfering with the meeting.

Providing non-agenda public comments and comments on agenda items:

 Via Zoom: Participants will be muted on entry and will need to "raise their hands" during each agenda item to be recognized by the Chair to speak. Thank you for your courtesy.

Questions or technical issues:

 More comprehensive instructions regarding how to join a Zoom meeting and how to test your computer or smartphone setup are available should you need them at: [https://supportzoom.us/hc/en](https://supportzoom.us/hc/en-us/artiles/01362193-Joining-a-Meeting)[us/artiles/01362193-Joining-a-Meeting](https://supportzoom.us/hc/en-us/artiles/01362193-Joining-a-Meeting)